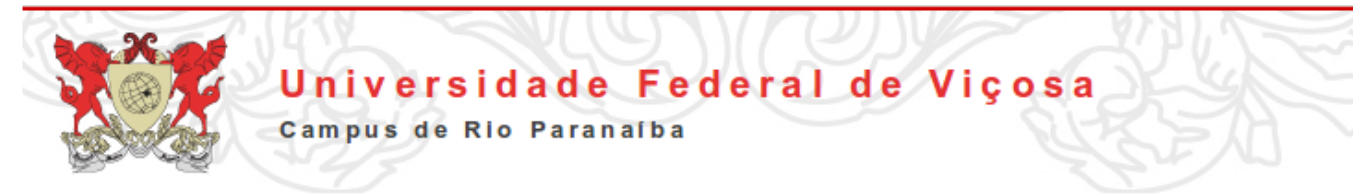

### **Regulamento da utilização dos laboratórios de informática do CRP/UFV**

#### **Capítulo I – Do regimento e seus objetivos**

O presente regimento, elaborado pela Central de Processamento de dados da UFV-CRP, visa disciplinar a utilização dos Laboratórios de Informática no Campus de Rio Paranaíba.

### **Capítulo II - Do Laboratório de Informática**

Denominam-se Laboratórios de Informática as instalações onde se encontram os equipamentos de informática disponibilizados, prioritariamente, aos corpos: discente, docente, técnico administrativo; e a terceiros, desde que autorizados pelos Coordenadores em atividades de ensino, pesquisa e extensão.

Os laboratórios de informática têm como finalidade contribuir para o desenvolvimento científico e tecnológico da instituição e da comunidade de Rio Paranaíba, apoiando as atividades de Ensino, Pesquisa e Extensão.

Para atingir seus objetivos o Coordenador deverá:

 **a)** atender aos cursos, buscando dar suporte às disciplinas que façam uso de seus recursos, em aulas práticas ou não;

**b)** fornecer recursos computacionais necessários ao desenvolvimento de projetos de pesquisa/extensão;

**c)** fornecer recursos à comunidade universitária para o desenvolvimento dos trabalhos acadêmicos;

**d)** contribuir para a formação das pessoas, em especial na de inclusão digital, como parte dos projetos da Universidade;

### **Capítulo III - Estrutura Organizacional**

Os laboratórios de informática terão a seguinte estrutura organizacional: Coordenador de Laboratórios e Monitores.

#### **Da Coordenação**

A Coordenação dos Laboratórios de Informática será exercida por um servidor docente ou técnico administrativo designado pela Direção do CRP/UFV.

São deveres do Coordenador:

**a)** cumprir e fazer cumprir este Regulamento;

**b)** conservar o patrimônio dos Laboratórios de Informática;

**c)** decidir pela execução de novos projetos que envolvam os laboratórios de Informática;

**d)** coordenar a liberação dos Laboratórios de Informática para aulas práticas,

**Central de Processamento de Dados da UFV-CRP Rio Paranaíba 05/08/2011**

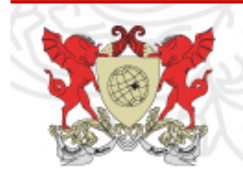

#### Universidade Federal de Viçosa Campus de Rio Paranaíba

cuidando para que não existam privilégios; **e)** autorizar a instalação de softwares;

**f)** autorizar a liberação de qualquer patrimônio dos Laboratórios de Informática desde que visando o interesse da universidade, devendo o coordenador inteirar à direção do campus da UFV-CRP;

**g)** quando necessário, por motivos justos, vetar a utilização dos laboratórios aos usuários;

**h)** promover a seleção dos candidatos à monitoria dos Laboratórios de informática.

#### **Dos Monitores**

Os Monitores serão os auxiliares da Coordenação visando o bom funcionamento dos laboratórios de informática. Serão selecionados por meio de editais específicos.

São deveres dos Monitores:

- a. manter e controlar a temperatura ambiente adequada a conservação dos equipamentos;
- b. manter o controle do uso do laboratório;
- c. manter a disciplina dos usuários dentro do laboratório;
- d. não permitir nos Laboratórios a utilização de softwares que não sejam os autorizados pela Coordenação;
- e. não permitir a instalação e remoção de softwares sem o consentimento do Coordenador do laboratório;
- f. solucionar problemas de configuração de hardware e software do laboratório na medida da sua competência;
- g. desligar a estação de trabalho que estiver sofrendo desvios de utilização, por parte dos usuários e comunicar ao coordenador do laboratório as ocorrências que infringirem esse regulamento;
- h. prestar orientações aos usuários.

#### **CAPÍTULO IV – USUÁRIOS**

#### **Dos Usuários**

São considerados usuários dos laboratórios de informática, prioritariamente as pessoas que compõem a comunidade universitária no desenvolvimento das atividades de ensino, pesquisa e extensão, e, extraordinariamente, estudantes e professores do Município do Rio Paranaíba em suas atividades de ensino e pesquisa.

São deveres do usuário:

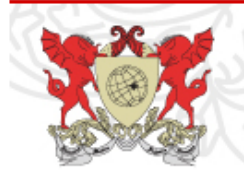

Universidade Federal de Viçosa **Campus de Rio Paranaíba** 

- a. seguir todas as normas de utilização dos laboratórios de informática;
- b. ser responsáveis pela boa utilização do equipamento que lhe foi concedido;
- c. ser responsáveis pelo seu material de consumo;
- d. encerrar sua sessão de uso, desligando o equipamento utilizando o procedimento padrão;
- e. não instalar ou remover qualquer tipo de software nos computadores, devendo solicitar, quando for o caso, a instalação para os monitores.

### **Capítulo V - Da Reserva de Horários**

Para racionalizar a utilização dos Laboratórios de Informática serão afixados em quadros de avisos os horários disponíveis para o uso.

Os dias e horários para o uso dos Laboratórios de Informática poderão ser ainda, agendados pelos usuários para realização de cursos extras, com antecedência de no mínimo 03 dias úteis havendo disponibilidade.

O docente poderá reservar os laboratórios de informática para realização de ensino, exclusivamente, nos horários de sua aula, somente para a semana subsequente, respeitado o rodízio de utilização quando existir mais de um professor pleiteando o mesmo horário.

Na aplicação de provas prática o docente não poderá exceder o horário reservado.

### **Capítulo VI - Do Controle de Acesso aos Laboratórios de Informática**

Somente terá acesso às chaves do laboratório o pessoal devidamente autorizado pela coordenação do laboratório de informática.

### **Capítulo VII - Do Acesso a Internet**

Todos os usuários dos Laboratórios de Informática podem ter acesso à Rede Internet, respeitadas as regras de utilização descritas nos capítulos VII, VIII, IX. No caso das regras serem desrespeitadas, bem como a legislação que está a regular tal matéria, suscitará a aplicação das penalidades cabíveis.

A utilização da internet através dos laboratórios de informática será, exclusivamente, destinada às atividades de ensino, pesquisa e extensão.

Não será permitido ao usuário:

- visitar sites da Internet que contenham material obsceno e/ou pornográfico;
- usar o computador para executar quaisquer tipos ou formas de fraudes,

#### **Central de Processamento de Dados da UFV-CRP Rio Paranaíba 05/08/2011**

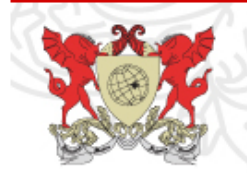

# Universidade Federal de Viçosa

**Campus de Rio Paranaíba** 

ou práticas que desrespeitem a legislação de direitos autorais (pirataria);

- usar a Internet para enviar material ofensivo ou de assédio para outros usuários, criar ou transmitir material difamatório;
- download de software comercial ou qualquer outro material cujo direito pertença a terceiros (copyright), sem ter um contrato de licenciamento ou outros tipos de licença;
- atacar e/ou pesquisar em áreas não autorizadas (Hacking);
- executar atividades que desperdicem os esforços do pessoal técnico ou dos recursos da rede;
- introduzir de qualquer forma um vírus de computador dentro da rede corporativa;
- acessar a páginas com conteúdo que se enquadre nas categorias abaixo, salvo quando o mesmo for exclusivo para fins de pesquisa:
	- Pornografia;
	- Racismo ou preconceitos de qualquer natureza;
	- Bate-papo (chats);
	- Diários pessoais (Orkut, Facebook, Google+, Flogs, Blogs);
	- Comunidades virtuais;
	- Jogos;

○Conteúdos notadamente fora do contexto do trabalho desenvolvido;

○ Baixar da internet arquivos (download) que não estejam relacionados com suas atividades.

## **Capítulo VIII - Da Política de Utilização de Software**

#### **Da Instalação de Software**

Somente poderão ser instalados, nos Laboratórios de Informática, softwares enquadrados em contratos ou convênios de licenciamento de uso e softwares livre de licença de uso.

Apenas Coordenadores e monitores dos laboratórios de informática, com apoio dos técnicos de tecnologia da informação será permitida a instalação de software, sendo essa atividade vetada a qualquer usuário.

A utilização de cópias, para instalações de software, está restrita ao ambiente acadêmico, assim, é vetada a concessão ou empréstimo de cópias originais para qualquer instalação em equipamentos que não façam parte do patrimônio da UFV-CRP.

#### **Da Aquisição de Software**

A solicitação para aquisição ou aumento do número de licenças de software deve ser encaminhada formalmente ao coordenador do laboratório de informática, com a devida justificativa.

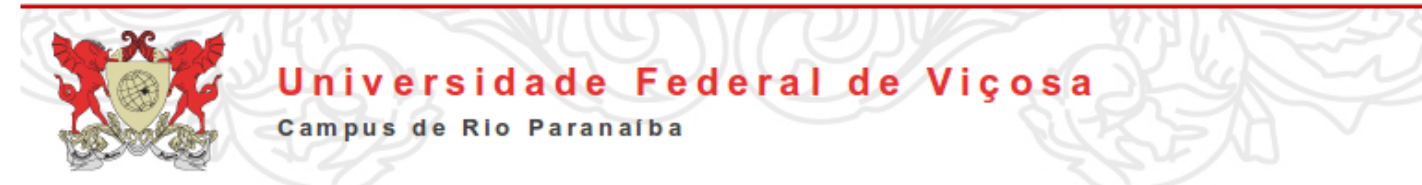

As licenças originais dos softwares ficarão arquivadas no laboratório de informática, sob responsabilidade dos técnicos de tecnologia da informação e do coordenador.

# **Capítulo X - Das Proibições**

Todos os equipamentos que compõem os laboratórios de informática seguem um padrão de configuração estabelecido pela Instituição, portanto não podem ser trocados fundos de página e demais configurações básicas do computador.

É proibido trazer alimentos e bebidas, bem como consumi-las nas dependências do laboratório, para evitar danos aos microcomputadores e terminais que podem ser seriamente afetados por partículas sólidas ou líquidas derramadas no interior dos mesmos.

É proibido fumar no interior dos laboratórios de informática.

É proibida a utilização de jogos, "chat" (bate-papo), páginas ou e-mails com conteúdo erótico ou pornográfico.

É vetada aos usuários, a instalação ou remoção de qualquer software nos computadores do laboratório de informática.

É proibido o uso de aparelhos de som, rádios ou instrumentos musicais dentro do laboratório de informática, mesmo com fones de ouvido.

Atitudes consideradas agressivas, grosseiras ou inadequadas para a convivência entre os usuários e o monitor, bem como, danos físicos causados aos equipamentos e softwares instalados, serão motivo de apuração visando aplicação das sanções cabíveis, podendo ser desde advertência, suspensão e até o desligamento do usuário, devendo haver reparação ao dano, independentemente, da ações cíveis e penais quando for o caso.

### **Capítulo XI - Das Recomendações**

Os usuários e a equipe do laboratório de informática devem preservar pelo silêncio na sala.

Fechar sempre sua conta ao encerrar sua sessão de trabalho.

Evitar sujar as bancadas dos computadores, bem como, jogar detritos no chão.

Se esquecer a senha, procure a coordenação do laboratório de informática.

Para maior segurança dos seus arquivos, faça sempre uma cópia de segurança.

Os estudantes deverão ter seu próprio material, uma vez que os discos rígidos disponíveis nos equipamentos serão revisados periodicamente, sendo removidos arquivos/programas que não façam parte da configuração do laboratório.

### **Capítulo XII - Das Penalidades**

O uso inadequado dos laboratórios será passível de apuração podendo ser aplicadas penalidades que irão desde advertência, por escrito, até a exclusão do usuário do laboratório, com o devido registro nos órgão de controles disciplinares, de acordo com as normas internas e legislação vigente.

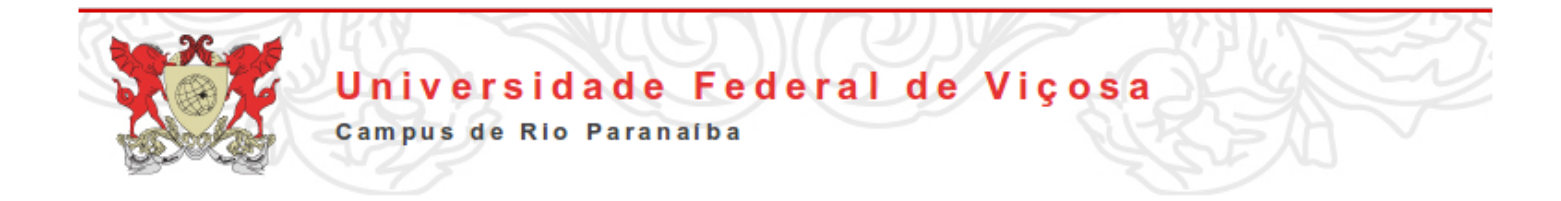

# **Capitulo XIII - Das Disposições Gerais**

Este regulamento entrará em vigor na data de sua publicação. Os casos omissos serão dirimidos pela Administração do Campus UFV de Rio Paranaíba.

> $\_$  . The contribution of the contribution of  $\mathcal{L}_\mathcal{A}$ Clausius Duque Reis Coordenador da Central de Processamento de Dados da UFV-CRP

 $\_$  . The contribution of the contribution of  $\mathcal{L}_\mathcal{A}$ Antônio Jesus de Campos Mata Diretor Administrativo-Financeiro da UFV-CRP